### **Modelo Autologístico Aplicado <sup>a</sup>Dados de Citrus**

Luziane FRANCISCON

Orientador: Paulo Justiniano RIBEIRO Jr.

luziane@ufpr.br

Departamento de Estatística - UFPR

### **Dados de pimentas do sino**

#### De [GUMPERTZ](#page-16-0) M. L. ; GRAHAM <sup>e</sup> RISTAINO [\(19](#page-16-0)97)

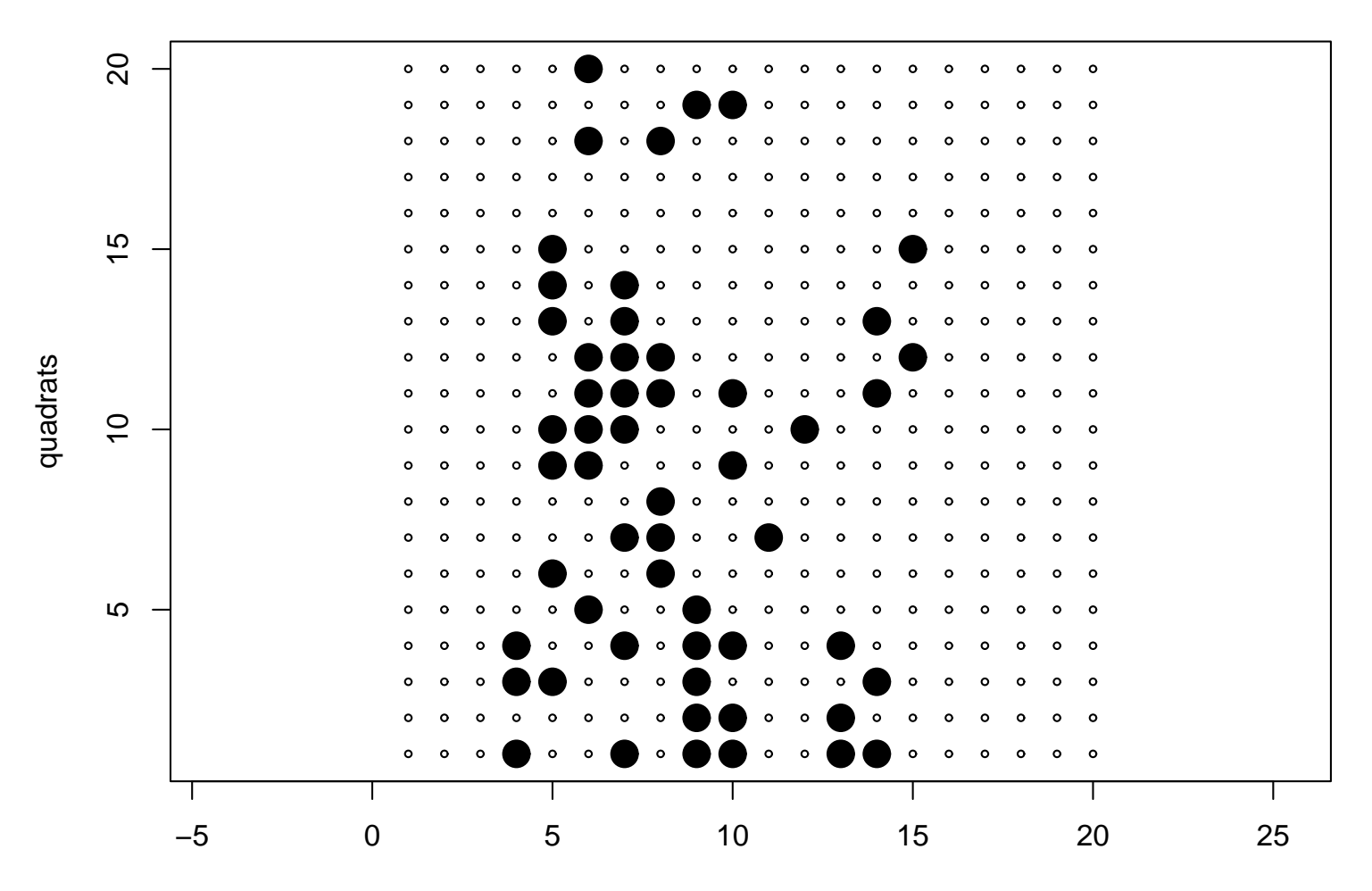

**Dados de bell Pepper**

linha

## **Objetivos**

- Aplicar <sup>o</sup> modelo autologístico <sup>a</sup> dados de citrus $\bullet$
- Estudar métodos de estimação <sup>e</sup> inferência
- Implementação do modelo no pacote Rcitrus $\bullet$

### **Idéias Iniciais**

- O modelo [espacia](#page-16-1)l [pa](#page-16-1)r[a](#page-16-1) dados binários ModeloAutologístico BESAG (1972)
- Modelo logístico com covariadas de vizinhança
- A expressão é dada por:

$$
P(Y = y_i | x_{ji}, y_{(i)}) = logit(y_i) = \sum_{j=1}^{p} \beta_j x_{ji} + \sum_{t=1}^{q} \gamma_t y_{(i)}.
$$

- Os parâmetros  $\gamma$  captam a dependência espacial
- A probabilidade de doença depende de covariadas <sup>e</sup>do status das vizinhas

#### **Estrutura de Vizinhança**

#### Deferentes possibilidades

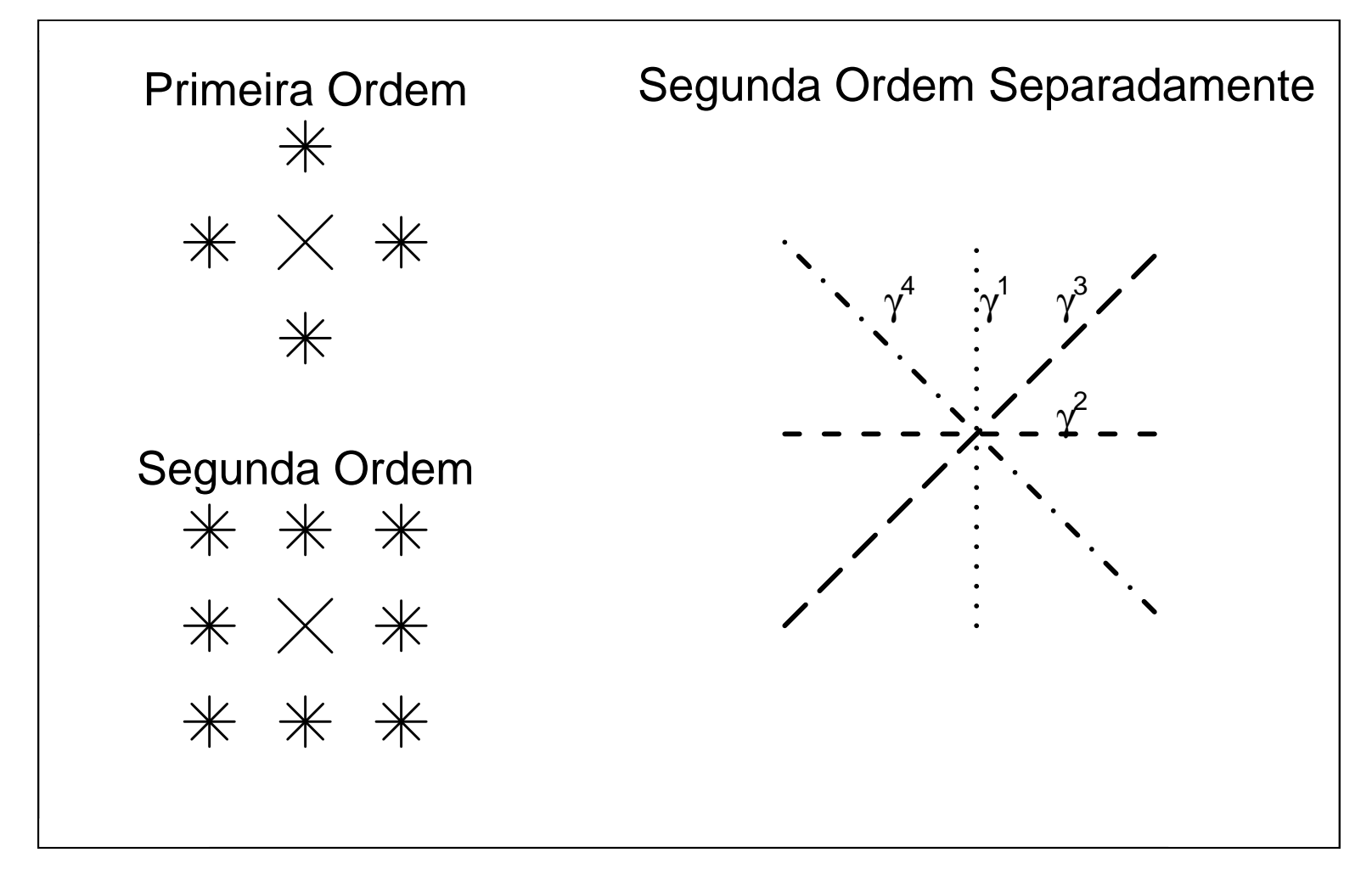

## **Inferência para <sup>o</sup> Modelo Autologístico**

- As observações não são independentes
- O GLM usual não leva em conta <sup>a</sup> autocorrelação
- O GLM então <sup>é</sup> chamado de pseudo-verossimilhança
- É preciso um procedimento para estimaradequadamente os erros-padrão das estimativas
- Será utilizado o método bootstrap

## **Método de Bootstrap**

- Consiste em gerar amostras dos dados para estimar <sup>a</sup>quantidade de interesse
- Não é possível <sup>o</sup> procedimento usual devido àconfiguração espacial
- **Os passos:** 
	- 1. Simular  $N$  *lattices* usando a expressão do modelo<br>Cutelogística e as estimativas das parâmetres pa autologístico <sup>e</sup> as estimativas dos parâmetros paradados observados
	- 2. Obter a estimativa de  $\gamma$  em cada *lattice* simulado.
- Cada observação dentro do lattice deve estar condicionada aos seus vizinhos
- O amostrador de Gibbs foi utilizado para preservar <sup>o</sup>padrão espacial

#### **Amostrador de Gibbs**

O algoritmo utilizado para obter  $N$  amostras  $\hat{\gamma}$  é:

- 1. Faz-se um ciclo pelas plantas atualizando <sup>o</sup> status decada planta em ordem aleatória;
- 2. Para atualizar cada planta, simular <sup>o</sup> status (doente/sadia) de acordo com <sup>o</sup> modelo ajustado aosdados originais <sup>e</sup> <sup>o</sup> estado atual dos vizinhos;
- 3. Completa-se um ciclo ao atualizar <sup>o</sup> status de todas asplantas;
- 4. Repetir os passos anteriores  $N$  vezes.

### **Alguns detalhes**

- Descartou-se os  $m$  primeiros *lattices*;
- Ajustar o modelo para cada um dos  $N-m$  *lattices*;
- Os  $N-m$  vetores de  $\hat{\gamma}$  são utilizados para obter o<br>orro-padrão para ê ostimado com os dados ra n' erro-padrão para  $\hat{\gamma}$  estimado com os dados observados.

#### **Dados de Morte Súbita em Citrus**

- A gravidade da doença na citricultura brasileira.
- Dados de um talhão da fazenda Vale Verde, MG.
- O talhão com 20 linhas com 48 plantas por linha, comespaçamento  $4\times7, 5$  metros.
- Resposta: presença ou ausência da doença nasplantas.
- Analisadas <sup>11</sup> avaliações feitas no talhão.

#### **Dados de Morte Súbita dos Citrus**

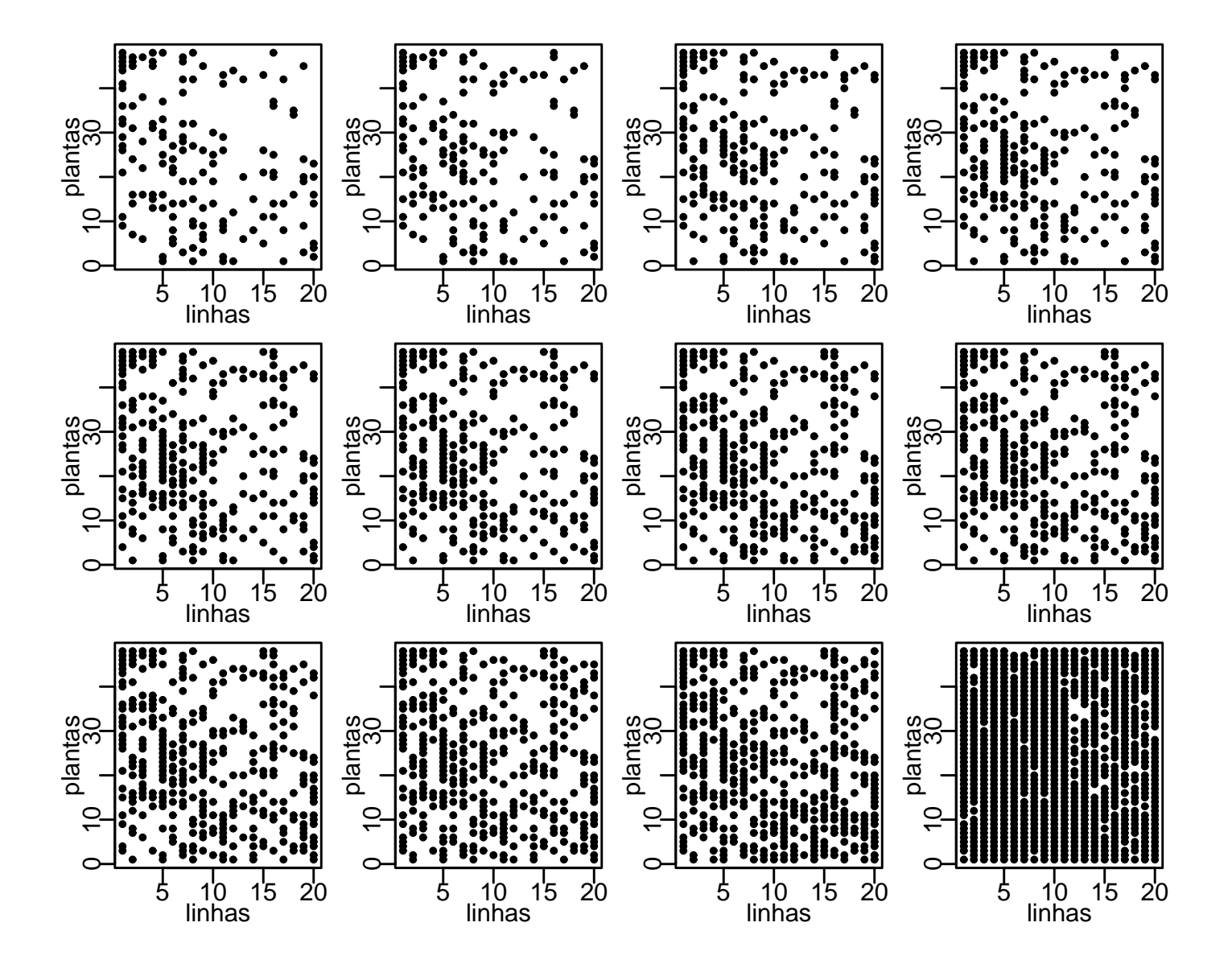

## **Modelo proposto**

- Ajustou-se <sup>o</sup> modelo autologístico para estes dados.
- O modelo proposto,

 $Modelo:logit(p_{kl}): \beta_0+\gamma_1L_{kl}+\gamma_2C_{kl}+\gamma_3D_{kl1}+\gamma_4D_{kl2}$ .

### **Estimativas dos parâmetros**

#### Estimativas dos parâmetros por pseudo-verossimilhança

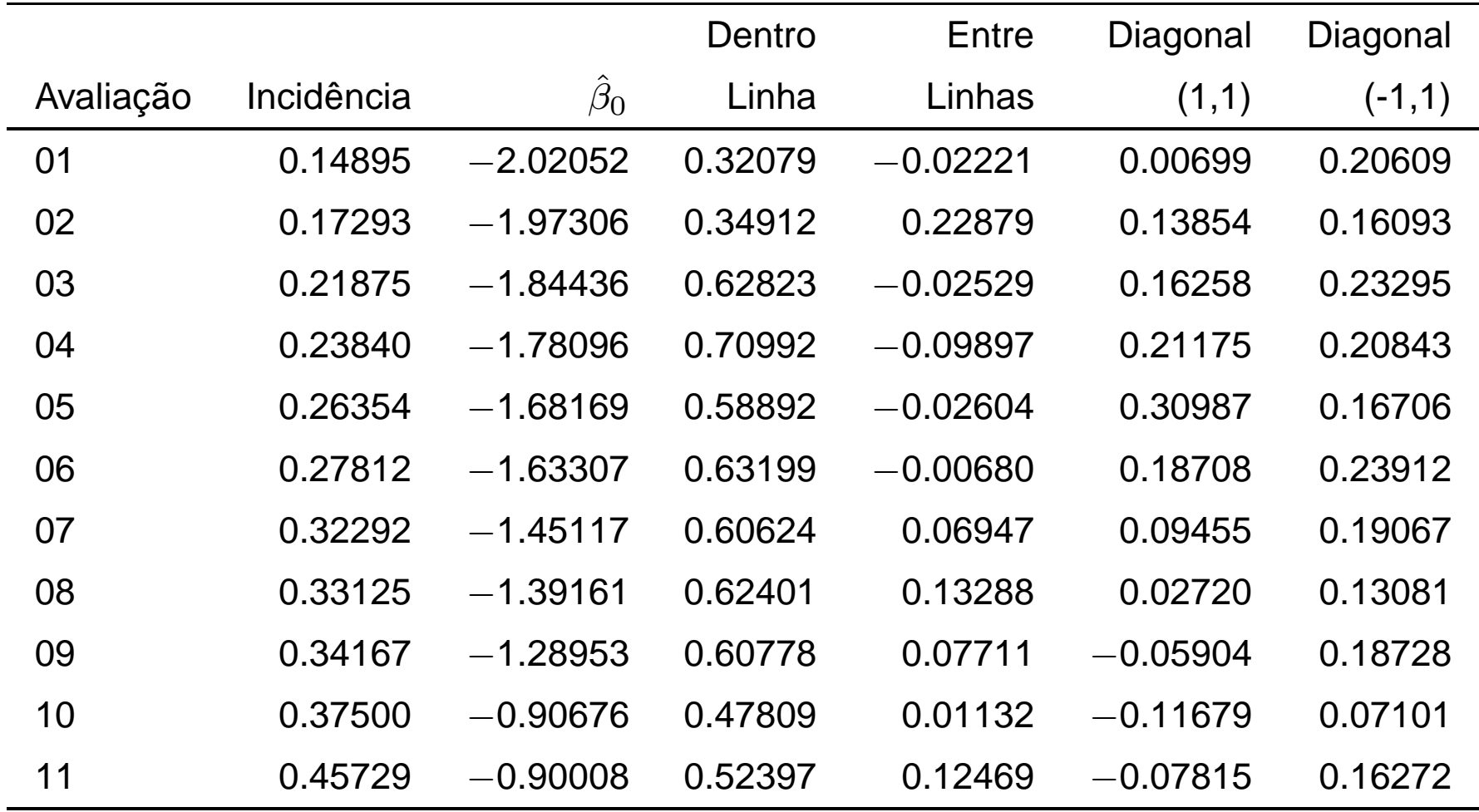

### **Estimativa dos erros-padrão**

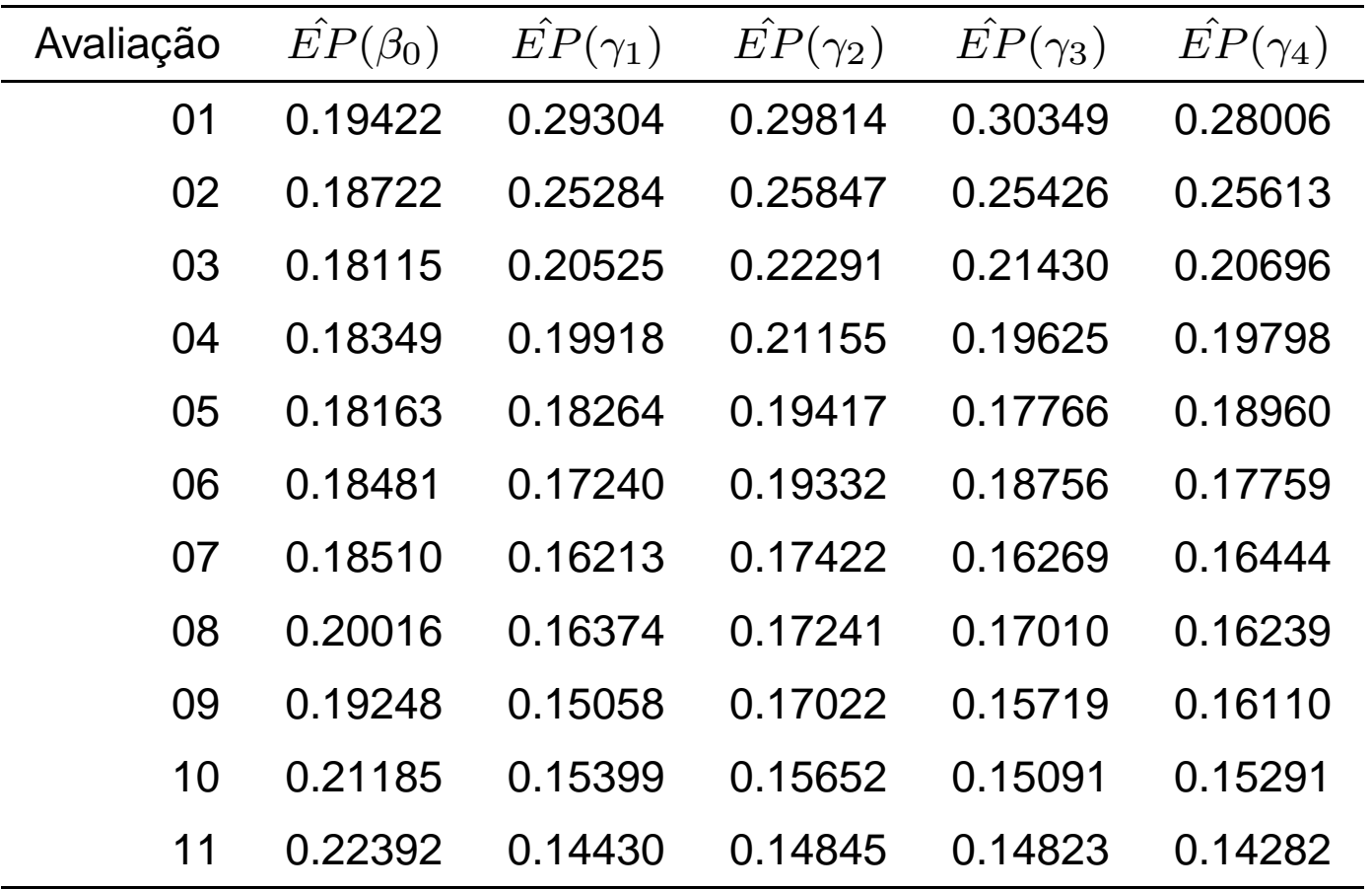

#### **P-valores**

P-valores obtidos utilizando os erros-padrão obtidos porbootstrap

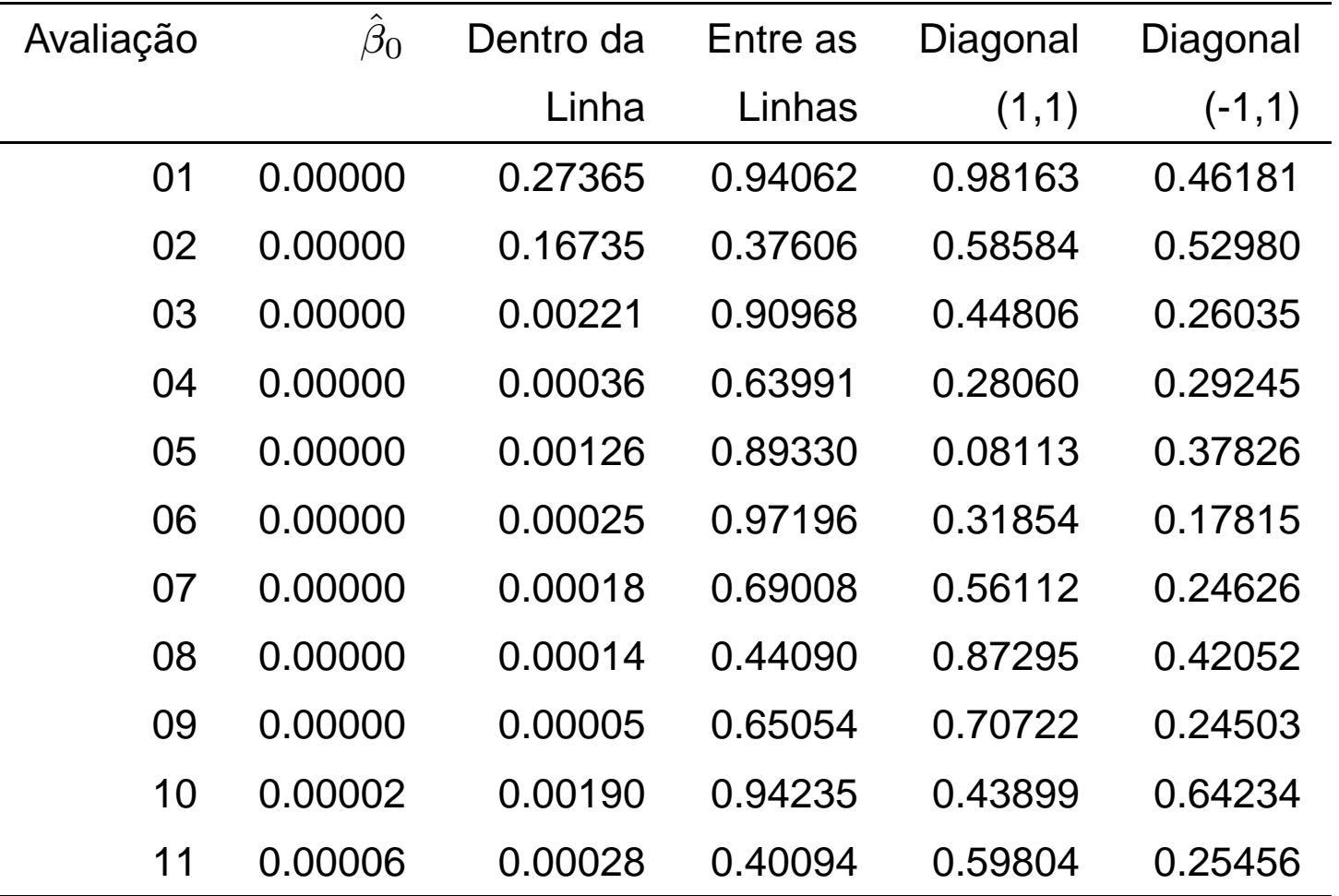

### **Conclusões da análise**

- Existe dependência espacial somente dentro da linha <sup>a</sup>partir da terceira avaliação.
- A dependência espacial é de curto alcance, pois <sup>o</sup> espaçamento dentro da linha é de <sup>4</sup> metros <sup>e</sup> entrelinhas é de 7,5 metros.
- Quando há baixa incidência não existe dependênciaespacial.
- Através do modelo ajustado podemos calcular <sup>a</sup> chancede determinada planta estar doente condicionada aostatus da doença das plantas vizinhas dentro da linha.
- As funções estão incluídas no pacote **Rcitrus**: [http://www](http://www.est.ufpr.br/Rcitrus).[est](http://www.est.ufpr.br/Rcitrus).[ufpr](http://www.est.ufpr.br/Rcitrus).[br/Rcitr](http://www.est.ufpr.br/Rcitrus)us

## **Bibliografia**

# **Referencias <sup>ˆ</sup>**

BESAG, J. Nearest-neighbour systems and the auto-logistic model for binary data. *Journal* of the Royal Statistics Society, Series B, 1972.

<span id="page-16-1"></span><span id="page-16-0"></span>GUMPERTZ M. L. ; GRAHAM, J. M.; RISTAINO, J. B. Autologistic model of spatial pattern of phytophthora epidemic in bell pepper: Effects of soil variables on disease presence. Journal of Agricultural, Biological and Environmental Statistics, 1997.

## **Agradecimentos**

- Ao Elias T. Krainski pela ajuda <sup>e</sup> incentivos
- A FUNDECITRUS por ter disponibilizado os dados deMorte Súbita dos Citrus.
- Ao Laboratório de Estatística <sup>e</sup> Geoinformação (LEG)pelo espaço físico <sup>e</sup> recursos computacionais.